# How to apply for RCCS resources

National Institutes of Natural Sciences

Okazaki Research Facilities

Research Center for Computational Science (RCCS)

# **Introduction**

Unfortunately, our application site <u>https://imsapply.ims.ac.jp/apply</u> does not have English user interface.

This document aims at providing minimal support about the usage of the application site for non-Japanese readers.

We will show you the application procedure using screenshots of each step.

# **Qualification**

There are some requirements to become an RCCS user. Check the following page.

https://ccportal.ims.ac.jp/en/qualification

Following people generally can't use RCCS supercomputer.

- Undergraduates (excluding 5<sup>th</sup>- or 6<sup>th</sup> year of 6 year course)
- Non-resident of Japan (regardless of nationality)
- Researchers not belonging to academic institutes
- Further details can be found at the address shown above.

# Create Account (1)

Go to the application site: <u>https://imsapply.ims.ac.jp/apply/</u>. If you don't have the account, you have to make the one first. If you already have your account, jump to <u>this page</u>.

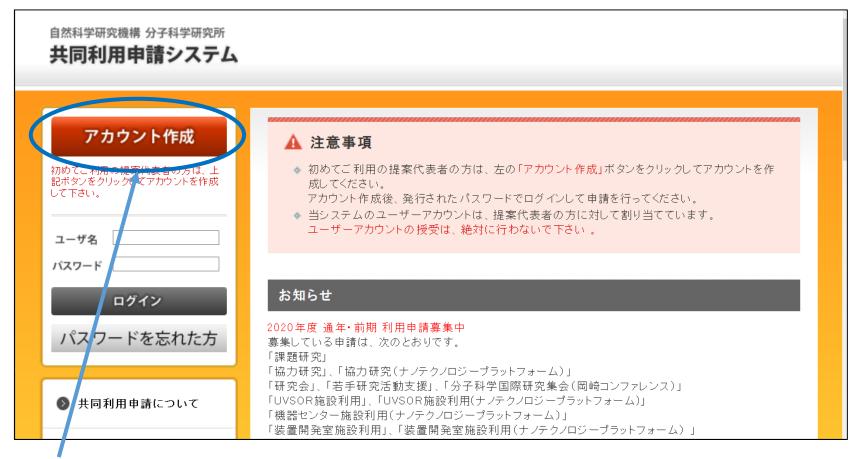

Click this red button at top-left corner of the page. (means "create account".)

# Create Account (2)

### このアカウントは、各種提案代表者に対して発行するものです。

| <b>氏名</b><br>※入力必須   | tt که ۵۵۵ لکھ کے معرکہ مرکز کی معرکہ کر کی معرکہ کو کہ مرکز کی کہ کہ کہ کہ کہ کہ کہ کہ کہ کہ کہ کہ کہ                                                                                                    |
|----------------------|----------------------------------------------------------------------------------------------------|
| ふりがな<br>※入力必須        | للالالالالالالالالالالالالالالالالالا                                                                                                    |
| <b>職名</b><br>※入力必須   | 大学院博士後期課程の方は、学年をD1、D2と半角数字で付記してください。<br>Associate Professor <= Your job title (*1)                                                                                                    |
| <b>所属</b><br>※入力必須   | 学部等まで入力してください。<br>Department of Fictionology, Example University<br>勤務先の郵度曲号を入力してください。                                                                                                    |
| <b>郵便番号</b><br>※入力必須 | <ul> <li></li></ul>                                                                                                    |
| 住所<br>※入力必須          | 動務先の住所を入力してください。 愛知県岡崎市明大寺町字西郷中38 <= Address. (*2)                                                                                                    |
| 電話番号<br>※入力必須        | 動務先の電話番号を入力してください。<br>ハイフン不要 数字のみ入力してください。 0564557462 <b>C= Phone number (no hyphens)</b>                                                                                                    |
| 内線番号                 | هیکه موجود کی مار در ذهنه <ul> <li></li></ul>                                                                                                    |
| FAX                  | 勤務先のFAX番号を入力してください。<br>ハイフン不要 数字のみ入力してください。<br>                                                                                                    |
| E−Mail<br>※入力必須      | white we have the contraction of the contraction of the contrecont of the contraction of the contraction of the co |
| E-Mail(確認用)<br>※入力必須 | 動務先の電子メールアドレスを入力してくたさい。<br>john.smith@example.jp <= E-mail address (confirm)                                                                                                    |
| Go Ne                | ext June Cancel Registration                                                                                                    |

### **Clear All**

(\*1) For Ph.D. students, write your grade (e.g. D1).

(\*2) Maybe filled automatically when postal code field is filled.

Otherwise, please input manually (e.g. 38 Nishigo-Naka, Myodaiji, Okazaki).

# Create Account (3)

### If your input is OK, the following window will be shown for confirmation.

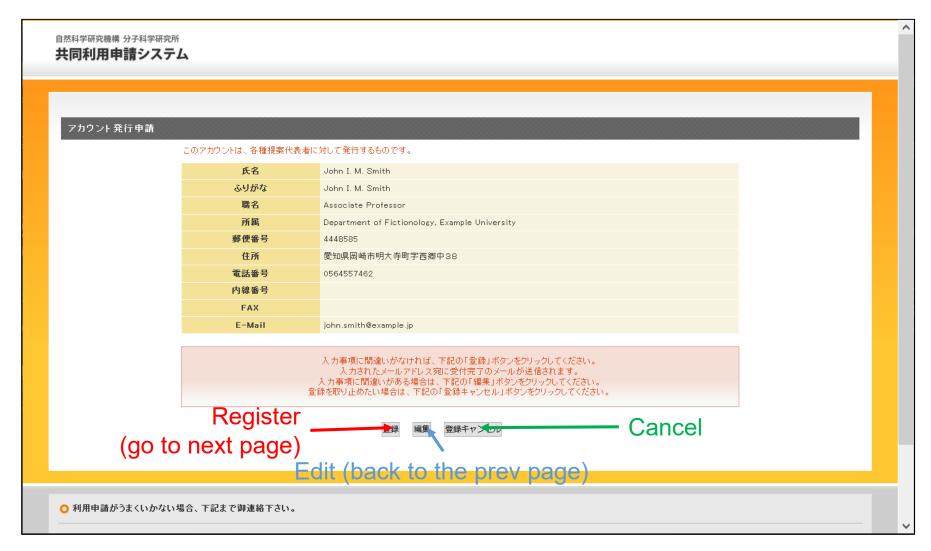

### Click leftmost button to submit.

# Create Account (4)

The following window will be shown if your account is successfully created.

| 自然科学研究機構 分子科学研究                                                     |                                                                                      | 1   |
|---------------------------------------------------------------------|--------------------------------------------------------------------------------------|-----|
| 共同利用申請シスラ                                                           | -4                                                                                   |     |
|                                                                     |                                                                                      |     |
| アカウント 発行 申請                                                         |                                                                                      |     |
|                                                                     | アカウント登録完了                                                                            | _   |
|                                                                     | 登録が完了しました。<br>入力されたメールアドレス宛に受付完了のメールが送信されます。                                         | _   |
|                                                                     | <u>トップページへ戻る</u>                                                                     | _   |
|                                                                     |                                                                                      | _   |
|                                                                     |                                                                                      | _   |
|                                                                     |                                                                                      | _   |
|                                                                     |                                                                                      |     |
|                                                                     |                                                                                      | _   |
|                                                                     |                                                                                      |     |
| ○ 利用申請がうまくいかない                                                      | い場合、下記まで御連絡下さい。                                                                      |     |
| <mark>お問い合わせは、E-mailでお</mark><br>タイトルの冒頭は「分子研25」<br>電話:0564-55-7133 | <mark>願いします。</mark><br>としていただき、メール本文中で、申し込まれる共同利用研究の種類(課題研究、協力研究、研究会等)が分かるようにしてください。 |     |
| E-Mail:r7133@orion.ac.jp                                            | 事務センター 総務部国際研究協力課 共同利用係                                                              |     |
| National Institutes of Natural Sc                                   | iences(NINS), Institute for Molecular Science, Okazaki, JAPAN                        | N 1 |

At the same time, you may receive e-mail from us. You may find a link to activate your account. (See next page.)

# Account Activation (1)

### Check the mail from r7133 (at) orion.ac.jp.

| Subject                                                 | 同利用申請システム <r7133@orion.ac.jp>☆<br/>【共同利用申請システム】アカウント登録申請受け付け完了のお知らせ</r7133@orion.ac.jp>                        |                   |
|---------------------------------------------------------|----------------------------------------------------------------------------------------------------|-------------------|
| То                                                      | a superstanding and the 🗸                                                                                      |                   |
|                                                         | 機構 分子科学研究所 共同利用申請システムより<br>録の受け付けが完了しました。                                                                      |                   |
| 氏名 :<br>ふりがな :<br>職名 :                                  |                                                                                                    |                   |
| 所属:<br>郵便番号:                                            | (Your data may be here)                                                                                        |                   |
| 住所:<br>電話番号:                                            | The second second second second second second second second second second second second second second second s |                   |
| 内線番号:<br>FAX:                                           | Click this link (or open this address v                                                                        | vith web browser) |
| E-Mail:                                                 | to activate your account within 72 ho                                                                          | urs.              |
| https://imsa                                            | ply.ims.ac.jp/apply/accountPasswordSend                                                                        |                   |
|                                                         | ************************************                                                                           |                   |
| お問い合わせ:<br>自然科学研究が<br>電話:0564-51<br>E-mail: <u>r713</u> | 機構 岡崎統合事務センター 総務部国際研究協力課 共同利用係<br>-7133                                                                        |                   |

You need to activate your account by visiting the link in this mail.

# Account Activation (2)

You may see the following page if you go to correct address.

| 自然科学研究機構会 |                             |  |
|-----------|-----------------------------|--|
| パスワード送    | 信完了                         |  |
|           | アカウント登録完了                   |  |
|           | 登録されたメールアドレス宛にパスワードを送信しました。 |  |
|           |                             |  |
|           |                             |  |
|           |                             |  |
|           |                             |  |
|           |                             |  |

Account activation is completed. Another e-mail will be sent to you. You may find the initial password of your account in it.

# Account Activation (3)

You will get another mail from r7133 (at) orion.ac.jp.

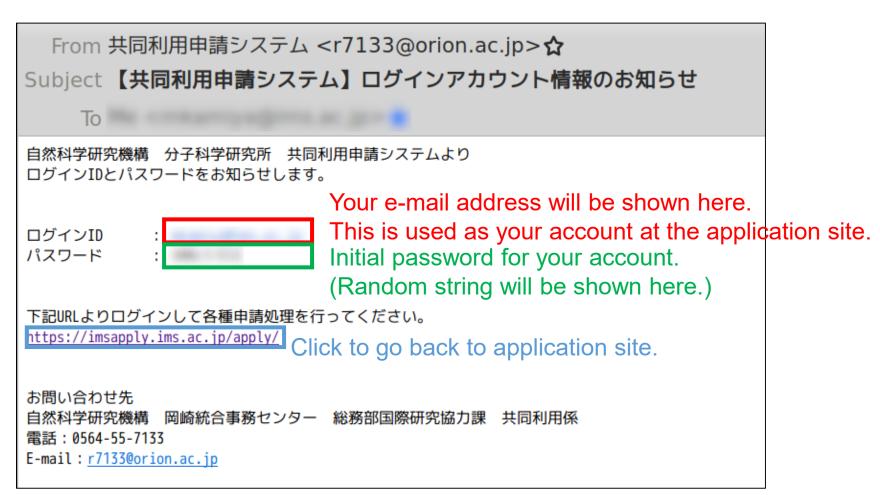

# How to Apply (1)

Go to the application site: <u>https://imsapply.ims.ac.jp/apply/</u> again.

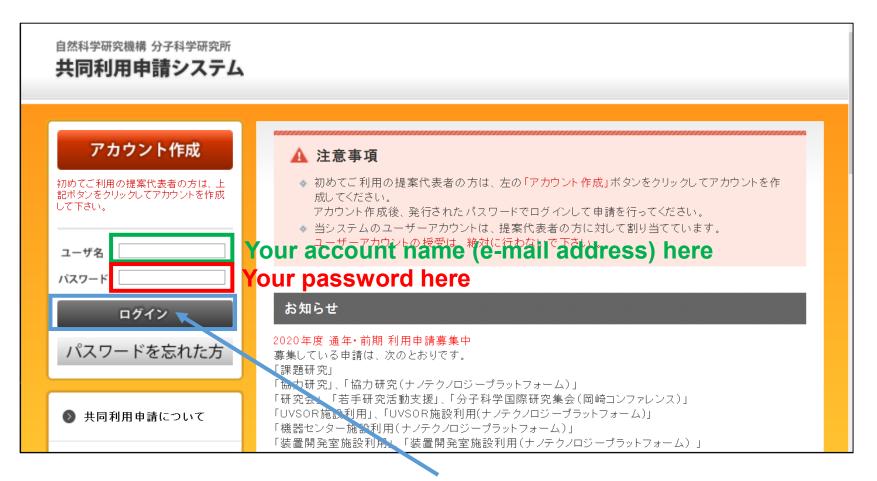

Input your account name and password, then click dark-gray button to login. (If you forget your password, click light-gray button below. Then, write your e-mail address in the textbox and click the button below.)

## 自然科学研究機構 分子科学研究所 共同利用申請システム 🜔 利用申請 ○ 利用申請 アカウント情報 申請状況 申請データはありません。 ● パスワード変更 申請メニュー D ログアウト カテゴリー別 ▶ 共同利用申請について 課題研究 必要な書類 協力研究 施設利用 研究会(院生用、国際交流を含む) 施設・事業別 UVSOR 機器センター 装置開発室 計算科学研究センター ナノテクノロジープラットフォーム

# How to Apply (2)

This page will be shown when logged in.

Choose "計算科学研究センター" item from the list. (regardless of application category)

# How to Apply (3)

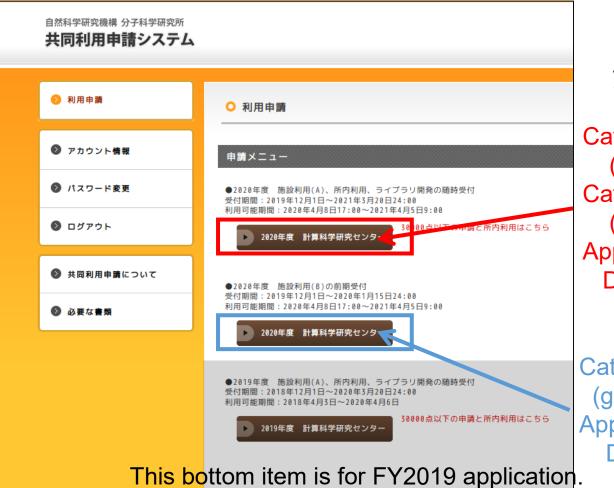

Next choice depends on your application type.

### Category (A)

(general, points <= 30,000) Category (I) application (internal (IMS, NIBB, NIPS) Application submission period: Dec 1, 2019 ~ Mar 20, 2021

Category (B) application (general, points > 30,000) Application submission period: Dec 1, 2019 ~ Jan 14, 2020

(Note: following pages are almost identical regardless of the application type)

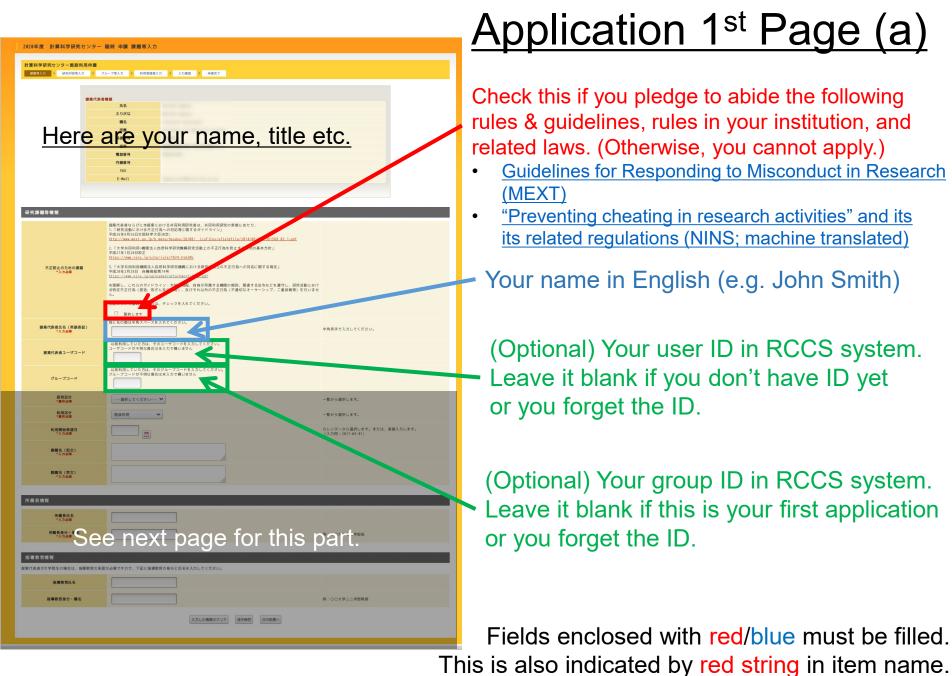

Green ones are optional information.

2020年度 計算科学研究センター 随時 申請 課題等入力

| 課題等入力 > 研究内容等入力 > グループ等入力 > 利用者情報入力 > 入力確認 > 申請完

**底停器** 

電話番

# Application 1<sup>st</sup> Page (b)

Research Field. Choose one from

- Molecular Science ("分子科学", 2<sup>nd</sup> item)
- Physiological Sciences ("生理学", 3rd)
- Basic Biology ("基礎生物学", 4<sup>th</sup>)

### ee prev page for this part. 提案代表者氏名(英語表記 代表者ユーザコー -- 遊訳してください--- 🗸 研究区分 一覧から変現します 利用区分 煎から深いします 利用開始希望 課題名 (和文) 課題名 (英文) 所属長氏名 所属長身分・職 ee next page for this part. 指導教育身分・職 入力した情報のクリア 途中保存 次の処理へ

Here are your name, title etc.

### Application Type.

- General (Category (A), (B)) => "施設利用" (default value; 2<sup>nd</sup> item)
- IMS member => "分子科学研究所内" (3<sup>rd</sup>)
- NIPS member => "生理学研究所内" (4<sup>th</sup>)
- NIBB member => "基礎生物学研究所内" (5<sup>th</sup>)

Usage start date. Choose from calendar or input directly like "2020-04-08". ("2020-04-08" or later is available for FY2020)

Title of your project (In Japanese if possible, otherwise in English)

Title of your project in English

2020年度 計算科学研究センター 随時 申請 課題等入力

**建车代表者情智** 

内線器号

E-Mail

#### 計算科学研究センター施設利用申請 連調客入力 > 研究内容等入力 > グループ落入力 > 利用素情報入力 > 入力確認 > 申請売

# Here are your name, title etc.

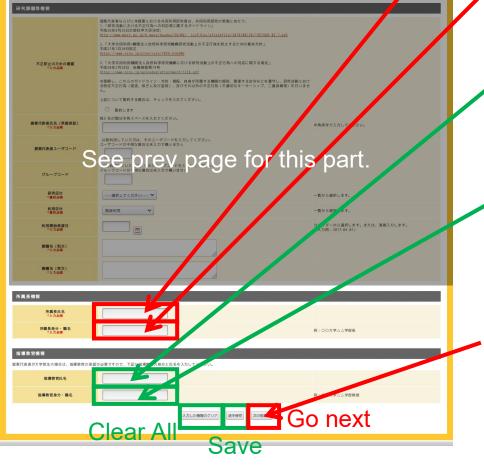

# Application 1<sup>st</sup> Page (c)

Name of immediate manager (who has official seal; Dean, Director etc.)

Job title of the immediate manager (e.g. Dean, Director)

(Required if you are a student. Leave it blank otherwise.) Name of supervisor. (e.g. Jane Smith)

(Required if you are a student.Leave it blank otherwise.)Job title of the supervisor. (e.g. Professor)

Click to go to next page. You can't move to next page if any of required fields is empty. Check your input carefully. (Required but omitted fields will be colored with red in this case.)

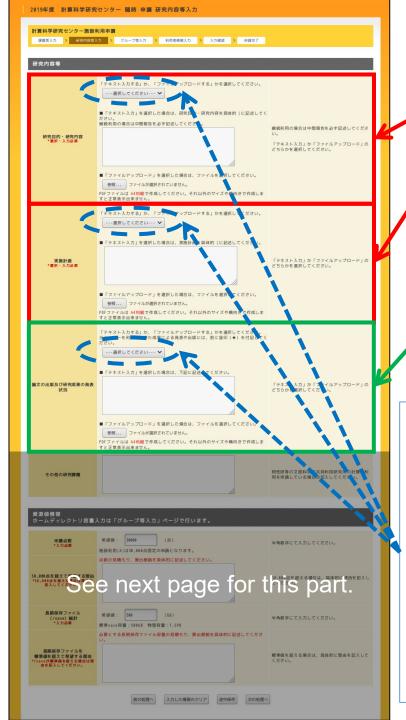

# Application 2<sup>nd</sup> Page (a)

Research objectives and goals.

Research plan.

(Optional but important) Publications and presentations basically in recent three years. Please mark with ★ sign for items containing results obtained using RCCS resources.

✓ (e.g.
 ★ J. Smith, J. Fictionol. 9999 (2019), 4-12.
 J. Smith, "Some Conference", Tokyo, 2018.)

Upload style (required for each item). Choose one from following two items and then input data accordingly.

1. Text input ("テキスト入力"; 2<sup>nd</sup> option): Type texts in the text input area just below.

2. Upload file ("ファイルアップロード"; 3<sup>rd</sup> option) Upload PDF file using the button below input area. (NOTE: A4-portrait PDF file is expected.)

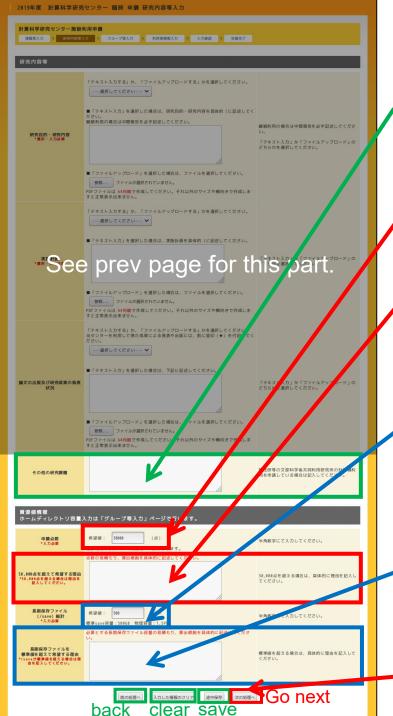

# Application 2<sup>nd</sup> Page (b)

In case you applied for joint/collaboration research projects of other supercomputer centers (e.g. ISSP), input the project names here.

## CPU points request

If requested points > 30,000 (Categories (B), (I)), describe the details about the estimation here. Sample texts can be found at <u>this page</u>. Leave it blank for Category (A) application.

/save space request, 500 GB is the default size. /save is space for large data storing. Backup is not available for /save.

(For home directory size, see next page.)

In case you request more than 500 GB space for /save, describe the rationale of the

 estimation. Sample texts can also be found at <u>this page</u>. Leave it blank if you don't request non-standard size for /save.

Click to go to next page. (All the required fields must be filled beforehand.)

# Application 3<sup>rd</sup> Page (a)

| 2020年度 計算科学研究センター 通年 申請 グループ等入力                                                                                                    |         |
|----------------------------------------------------------------------------------------------------|---------|
| 計算科学研究センター施設利用申請       j       j <thj< th="">       j       <thj< th=""></thj<></thj<> |         |
| 所属メンパーリスト(提案代表者を除く)                                                                                                    |         |
| I-film                                                                                                    |         |
| CSVファイルをアップロードすることにより、一括で登録することができます。<br>アップロードできるCSVファイルの書式は以下の通りです。                                                                                                    |         |
| 「氏名,氏名(ふりがな),氏名(英語表記),職名・身分,ユーザコード,電子メール,電話番号,ORCID,科研<br>名,学部・学科・部署・講座名・研修室名等」                                                                                                    | F費番号,機関 |
| <ul> <li>※15日から登録データで作成してください。</li> <li>参照 フィールが選択されていません。</li> <li>インボート</li> <li>20</li> <li>※保存時にはCSV形式で保存してください。</li> </ul>                                                                                                    |         |
| グループのホームディレクトリ総容量                                                                                                    |         |
| ホームディレクトリ<br>(/home)総計<br>*入力必須         標準値を超えて利用希望することもできます。<br>その場合は、下記に希望理由を記述してください。希望値:<br>580         半角数字にて入力           *決力必須         580         (6B)         **                                                                                                    | してください。 |
|                                                                                                    |         |
| 前の処理へ 入力した情報のクリア 途中保存 次の処理へ                                                                                                    |         |

You can add members of your group in this page. There are two methods:

- Register members one by one using web-form. => <u>See Appendix</u>
- Register members by a CSV file.
   2a. Click & Select CSV file
   2b. Import the CSV file

A CSV file can be easily created with Microsoft Excel or other spreadsheet software. Data format details can be found in the template file below.

(1 user / row. Data after empty row will be ignored. Do not put empty line in 1<sup>st</sup> row.)

Template .xlsx file is available here. (Make sure to remove/overwrite the example user Prof. Smith!)

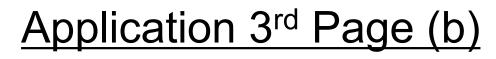

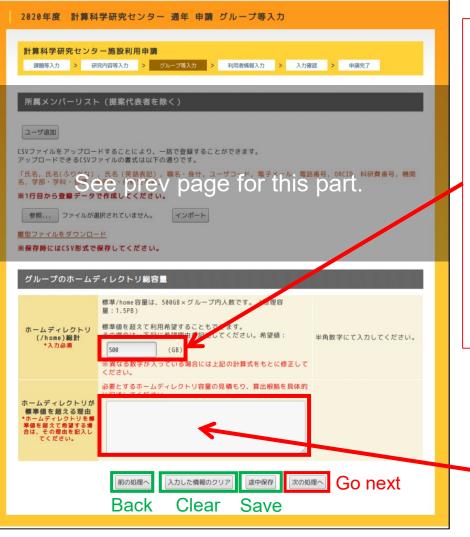

Request home directory (/home) size in GB. Default value is 500 GB, whereas standard size is (# of users) \* 500 GB. Please modify the value manually to the standard size.

### Or

If you need more /home space than the standard size, input the value here and then write the reason in the textbox below.

In case you request /home space larger than the standard size, write the reason here. Detailed estimates will be required. See also the notices for /save request.

If you requested standard size, leave it blank.

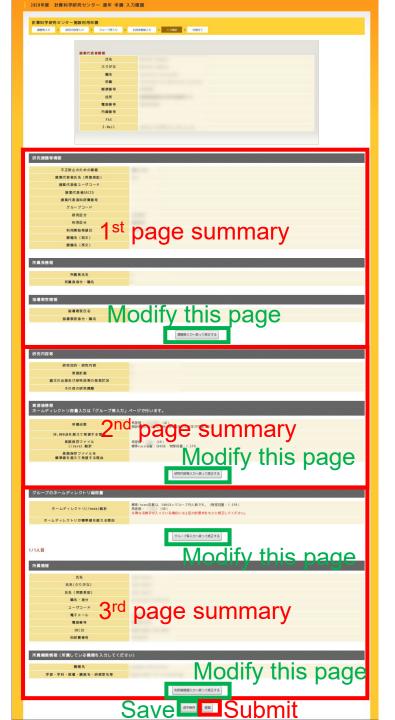

# Summary Page

This page will show you the summary of your application. If you find something wrong, click the button to modify the record.

You can submit this from the bottom-right button.

Please note that you can still modify the record by resuming the application after the submission.

(If you modify the submitted application, you need to submit again by clicking the "submit" button.)

# **Completed**

| 計算科学研究センター加                 |                  |           | DIRACTOR 1 | 1.4.7818 | 4847   |
|-----------------------------|------------------|-----------|------------|----------|--------|
| 課題等入力 <mark>&gt;</mark> 研究内 | 哲等人刀 <b>&gt;</b> | クループ考入力 > | 利用者情報人刀    | > 人刀锥認   | > 甲納元了 |
| 申請が完了しました。                  |                  |           |            |          |        |
|                             |                  | トップペー     | - ジヘ戻る     |          |        |
|                             |                  |           |            |          |        |
|                             |                  |           |            |          |        |
|                             |                  |           |            |          |        |
|                             |                  |           |            |          |        |
|                             |                  |           |            |          |        |
|                             |                  |           |            |          |        |

If your submission successfully completed, this window will be shown. You will receive an e-email attached with consent form. Category (A) or (B) applicants need to fill the form and send us. See next page for details.

# Consent Form (1)

Subject: 【共同利用申請システム】申請登録完了のお知らせ Date: Wed, 6 Nov 2019 09:31:39 +0900 (JST) From: 共同利用申請システム <r7133@orion.ac.jp> To:

自然科学研究機構 分子科学研究所 共同利用申請システムより 申請完了をお知らせします。

提案代表者: 年度: 2020 通年 申請種別:計算科学研究センター 申請受付年月日:2019年11月6日

課題名(和文):

課題名(英文):

申請の詳細は、下記URLよりログインすることにより確認することができます。 http://imsapply.ims.ac.jp/apply/

なお、添付されています「共同利用研究申込承諾書」を印刷し、必要事項を記入 のうえ所属長の「職印」を押印していただき、 速やかに、下記「お問い合わせ先」宛てに郵送願います。「共同利用研究申込承 諾書」の提出がないと採択手続きが行えませんので、 速やかなご対応をお願いいたします。

(分子科学研究所内、生理学研究所内、基礎生物学研究所内の方は「共同利用研 究申込承諾書」を提出する必要はありません)

お問い合わせ先 〒444-8585 愛知県岡崎市明大寺町字西郷中38番地 自然科学研究機構 岡崎統合事務センター 総務部国際研究協力課 共同利用係 電話:0564-55-7133 E-mail:r7133@orion.ac.jp You will receive this mail when completed the submission.

Consent form is attached to this mail. Fill the consent form (see next page), and then send it to the following address though postal mail.

(Address in Japanese)
 〒444-8585
 愛知県岡崎市明大寺字西郷中38
 岡崎統合事務センター
 総務部国際研究協力課 共同利用係

### (Address in English)

Joint Research Section, International Relations and Research Cooperation Division, Okazaki Administration Center, 38 Nishigo-Naka, Myodaiji, Okazaki, Aichi 444-8585

(Category (I) applicants do not need to send the consent form.)

(様式1) 叧 笛 2019年12月xx日 共同利用研究申請承諾書 (date here; year, month, day) 大学共同利用機関法人自然科学研究機構分子科学研究所長 殿 公募事項 年度(□通年 □前期 □後期) □ (A) 課題研究 □ (B) 協力研究 □ (B') 協力研究 (ナノテクノロジープラットフォーム) □ (C) 研究会 □ (D) 若手研究活動支援 □ (E) 分子科学国際研究集会(岡崎コンファレンス) □ (F) UVSOR施設利用 □ (F') UVSOR施設利用 (ナノテクノロジープラットフォーム) □ (G) 機器センター施設利用 (ナノテクノロジープラットフォーム) □ (H) 装置開発室施設利用 □ (H') 装置開発室施設利用 (ナノテクノロジープラットフォーム) ✓ 計算科学研究センター施設利用

研究課題: \_\_\_\_\_Title of your project (must be the same as submitted one)

申請者

| 氏名        | 所属          | 職名        |  |
|-----------|-------------|-----------|--|
| Your name | Affiliation | Job Title |  |

上記の共同利用研究等の申請を承諾する。

申請の所属長

Affiliation of Immediate Manager

Name of Immediate Manager

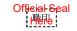

注)「所属長」とは、研究者が所属する研究機関の長で、大学にあっては学長、学部長、研究科長、研究所 長を、独立行政法人及び特殊法人の研究機関にあっては機構長、理事長、センター長等を言います。

# Consent Form (2)

Example consent form. You need to fill red-colored parts.

Immediate manager ("所属長" in Japanese) here must be the same person in the application webform 1<sup>st</sup> page.

Official seal ("職印" in Japanese) is required for this form.

The filled form must be sent us through postal mail. (See previous page.)

# **Resume/Edit Application**

| ❷ 利用申請       | ○ 利用申請                                                |
|--------------|-------------------------------------------------------|
| ◎ アカウント情報    |                                                       |
| ● パスワード変更    |                                                       |
| ם פאר אלי    | <u>計算料学研究センター</u> 2020 連年 申請中 展覧 変更 取消 申請書出力 View (PD |
| ● 共同利用申請について | ngenani menopohenenenesa regiotera di onare. Retract  |
| ◎ 必要な書類      | 申請メニュー<br>・カテゴリー別                                     |
|              |                                                       |
|              | L 1627研究                                              |
|              | NRRAUI                                                |
|              | 研究会 (典生用、国際交流を含む)                                     |
|              | •施設 •專案別                                              |
|              | USOR .                                                |
|              | D 時間センター                                              |
|              | D HENRY                                               |
|              | ト 計算科学研究センター                                          |
|              | ・・・・・・・・・・・・・・・・・・・・・・・・・・・・・・・・・・・・                  |
|              |                                                       |
| Chatura of a |                                                       |

You can edit saved or finished application from the top page.

Please note that application status would change to "unfinished" anytime when "Go next" or "Save" button is clicked.

Please be careful when editing once finished application.

Status of application: "申請中" => Submitted (finished) "申請途中" => Not submitted (unfinished)

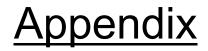

- Explanation of add user form (application page 3 related)
- Example view when a member added (another view of page 3)

|       | 1                     | 2020年度 計算科学研                 | <b>1</b> 究センター <b>随時 申請 利用者情報</b> 入力                                                                                                    | Add Member Form                                         |
|-------|-----------------------|------------------------------|----------------------------------------------------------------------------------------------------|---------------------------------------------------------|
|       |                       | 計算科学研究センター施<br>課題等入力 > 研究内容  | 設利用申請<br>1時入力 > グループ等入力 > 利用省値輸入力 > 入力確認 > 申請完了                                                                                                    |                                                         |
|       |                       | 所属情報                         |                                                                                                    |                                                         |
|       |                       | 氏名<br>*入力必须                  | ید کامستان کاملانی کاملانی کا                                                                                                    | (if possible) (e.g. ジェーン スミス, Jane Smith)               |
| Red   |                       | 氏名(ふりがな)<br>*入力必須            | 短と名の間は全角スペースを入れてください。<br>Jame Smith <= Name の内での方なでつかりてください。                                                                                                    | (if possible) (e.g. じぇーん すみす, Jane Smith)               |
| I VEC | 1                     | 氏名(英語表記)<br>*入力必須            | 度と名の間は半角スペースを入れてください。<br>June Smith <= Name In English (e                                                                                                    |                                                         |
|       |                       | 職名・身分<br>◆入力必須               | 大学院博士後期課程の方は、学年をD1、D2と半角数字で付記してください。                                                                                                    | tant Professor, Postdoctoral Fellow, D3)                |
|       | Ľ                     | ユーザコード                       |                                                                                                    | ptional)                                                |
| Red   | 7                     | 電話番号<br>*入力必須                |                                                                                                    | nens (e.g. 0564557462)                                  |
|       | Ľ                     | 内線番号                         |                                                                                                    | (optional)                                              |
|       |                       | FAX番号                        | $\mathbb{B}$ $\mathbb{B}$ \mathbb{B} $\mathbb{B}$ $\mathbb{B}$ \mathbb{B} $\mathbb{B}$ $\mathbb{B}$ \mathbb{B} $\mathbb{B}$ \mathbb{B} $\mathbb{B}$ $\mathbb{B}$ \mathbb{B} |                                                         |
| Red   | 7                     | 電子メール<br>*入力必須               | 動商先の電子メールアドレスを入力してください。<br>janetexample.org <= E-mail (空野空市janeの)                                                                                                    | example.org)                                            |
|       |                       | 所属機関情報(所属し                   | ている機関の名称と住所を入力してください)                                                                                                    |                                                         |
|       |                       | 郵便番号<br>*入力必須                | 動務先の郵便番号を入力してください。<br>ハイフン不要 数字のお入力してください。<br>444 - ESS5 <= Postal Code (first t                                                                                                    | hree in left box, last 4 in right box; e.g. 444 & 8585) |
| Red   | ľ                     | 都道府県<br>*入力必須                | ыяяденойденая аристории. <= Address 1 (prefectu                                                                                                    |                                                         |
|       | 1                     | 市・区<br>*入力必須                 | المعتقد معتقد معتقد معتقد معتقد المعتقد الم<br>المعتقد المعتقد المعتق<br>المعتقد المعتقد المعتقد المعتقد المعتقد المعتقد المعتقد المعتقد المعتقد المعتقد المعتقد المعتقد المعتقد المعتقد المعتقد المعتقد المعتقد المعتقد المعتقد المعتقد المعتقد المعتقد المعت<br>المعتقد المعتقد المعتقد المعتقد المعتقد المعتقد الم                                                                                                    |                                                         |
|       |                       | その他(町村、番地等)<br>*入力必須         | 勤務先住所のその他(町村、番地等)を入力してください。                                                                                                    | j. 38 Nishigo-Naka, Myodaiji)                           |
|       | Ľ                     | 建物名                          | <sup>動商先住所の建物名を入力してください。</sup> <= Address 4 (optional                                                                                                    |                                                         |
|       |                       | 室、部屋番号等                      | mBAdefinets, BEEB99€λ⊅υτ<≮čċ₩<br>Set Address 5 (optional                                                                                                    |                                                         |
| Red   | <b>]</b> <sub>c</sub> | 機關名 (大学、学部、学科<br>等)<br>*入力必須 | 動商先規模名を学部、学科等も含めて入力してください。<br>Example University <-= Organization                                                                                                    | n (e.g. Example University)                             |
|       | 1                     | 部署・講座名・研修室名等<br>*入力必須        | 勤務先所属の部署、講座名、研修室名等を入力してください。<br>Department of Fictionology <= Departmen                                                                                                    | t/Center/Laboratory name                                |
|       |                       |                              | キャンセル 入力した情報のクリア 次の処理へ                                                                                                    | (e.g. Department of Fictionology)                       |
|       |                       | С                            | Canc <mark>el Clear G</mark> o next (registe                                                                                                    | er)                                                     |

# Added Members

| 2020年度 計算科学研究センター 通年 申請 グループ等入力                                                                                                    |  |  |  |  |  |
|----------------------------------------------------------------------------------------------------|--|--|--|--|--|
| 計算科学研究センター施設利用申請         課題等入力       >       研究内容等入力       >       利用者備報入力       >       入力確認       >       申請完了                                                                          |  |  |  |  |  |
| 所属メンバーリスト (提案代表者を除く)<br>Edit                                                                                                    |  |  |  |  |  |
| 氏名     機関名     ユーザコード     職名・身分       Jane Smith Example University     Assistant Professor     変更                                                                                        |  |  |  |  |  |
| CSVファイルをアップロードすることにより、一括で登録することができます。<br>アップロードできるCSVファイルの書式は以下の通りです。<br>「氏名、氏名(ふりがな),氏名(英語表記),職名・身分,ユーザコード,電子メール,電話番号,ORCID,科研費番号,機関<br>名、学部・学科・部署・講座名・研修室名等」<br>※1行目から登録データで作成してください。   |  |  |  |  |  |
| 参照 ファイルが選択されていません。<br><u>御型ファイルをダウンロード</u><br>※保存時にはCSV形式で保存してください。                                                                                                    |  |  |  |  |  |
| グループのホームディレクトリ総容量                                                                                                    |  |  |  |  |  |
| ホームディレクトリ<br>(/home)総計<br>*入力必須         標準値を超えて利用希望することもできます。<br>その場合は、下記に希望理由を記述してください。希望値:<br>1000         半角数字にて入力してください。           *メ異なる数字が入っている場合には上記の計算式をもとに修正して<br>ください。         * |  |  |  |  |  |
| ホームディレクトリ的<br>標準値を超える理由<br>*ホームディレクトリを標<br>準値を超える程度する場合<br>さは、その理由を記入<br>てください。                                                                                                    |  |  |  |  |  |
| 前の処理へ 入力した情報のクリア 途中保存 次の処理へ                                                                                                    |  |  |  |  |  |

Added members will be listed in the 3<sup>rd</sup> page.

You can edit or remove the user using buttons there.

Users will be listed in the same manner when users are added by using CSV file.